# **Switch**

You can apply a **switch** to multiple data types: **String, Enum, Int, Float**, and other types.

#### **Example:**

```
 let someString: String = "first"
 switch <value> {
     case <pattern>:
```
 *<code> default: <code> }*

Or in a single line:

```
let filtered = numbers.filter({$0 == 3})
print(filtered) //-> [3,3,3]
//filtered isn`t mutable
```
### **Filter**

Use **filter** to loop over a collection and return an **Array** containing only those elements that match an include condition.

#### **Example:**

```
 // filter an array [1,2,3,4,3,3] -> [3,3,3]
 let numbers = [1,2,3,4,3,3]
  var filteredArray = [Int]()
 for number in numbers { 
     if number == 3{
        filteredArray.append(number)
 }
 }
 print(filteredArray) //-> [3,3,3]
```
*let sum2 = [1,2,3,4].reduce(0, {\$0 + \$1]} print(sum2) //-> 10*

# **Reduce**

Use **reduce** to combine all items in a collection to create a single new value.

#### **Example:**

```
//calculate sum [1,2,3,4] -> 10
var sum1 = 0
for number in [1,2,3,4] {
  sum1 += number 
}
print(sum1) //-> 10
```
Or in a single line:

# **Default parameter function**

If you omit the second argument when calling this function, then the value of parameterWithDefault is 12 inside the function body.

#### **Example:**

*func someFunction( parameterWithoutDefault: Int, parameterWithDefault: Int = 12) { }*

# **Guard**

A guard statement is used to transfer program control out of a scope if one or more conditions aren't met. The condition in this example is an optional binding. The variable declared in the **guard** can be used outside the closure.

#### **Example:**

```
var age: Int?
       guard let checkedAge = age else {
            print("Age is nil")
            return
 }
       print("The age is \(checkedAge)")
```
# **Application enter in background**

When the app enters the background, this method is called.

#### **Example:**

*AppDelegate -> func applicationDidEnterBackground (\_ application: UIApplication) { }*

If the app returns from the background, this method is called.

*AppDelegate -> func applicationDidBecomeActive\_ application: UIApplication) { }*

# **Map**

#### **Example:**

*// transform [1,2,3,4] -> [3,6,9,12] var transformArray = [Int]() for number in [1,2,3,4] { transformArray.append(number \* 3) } print(transformArray) //-> [3, 6, 9, 12]*

Or in a single line:

*let transform = [1,2,3,4].map({\$0 \* 3}) print(transform) //-> [3, 6, 9, 12]*

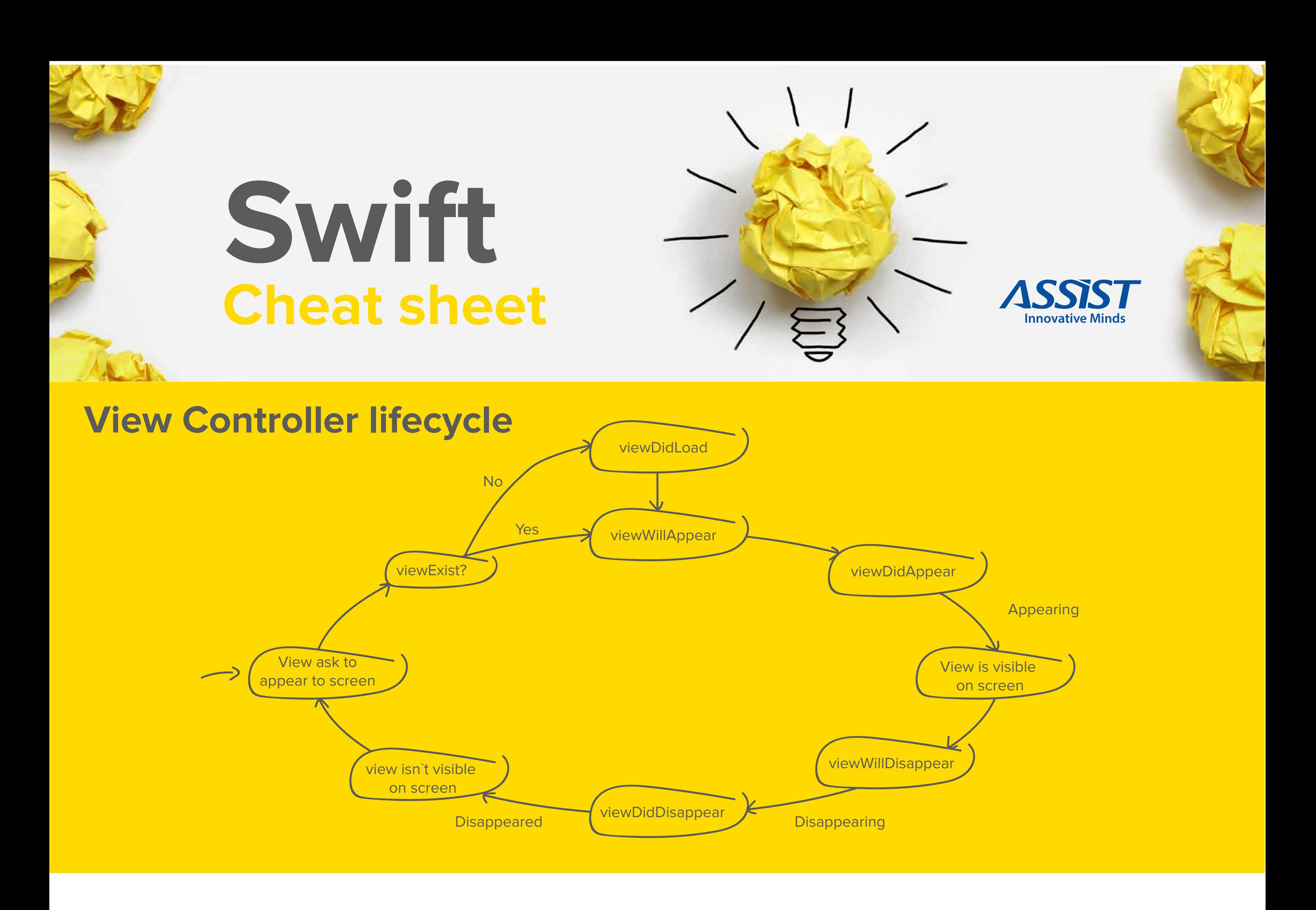

Use **map** to loop over a collection and apply the same operation to each element in the collection. The **map** function returns an array containing the results of applying a mapping or transform function to each item.

# **Defer**

Use **defer** to write a block of code that is executed after all other code in the function, just before the function returns.

#### **Example:**

```
func printSomeString() {
   print("Hello start function!")
   defer{
      print("Hello inside the defer!")
 }
   print("Hello end function!")
}
```

```
printSomeString() //-> Hello start function!
                          Hello end function!
                          Hello inside the defer!
```
# **Closure**

**Closures** can capture and store references to any constants and variables from the context in which they are defined. This is known as closing over those constants and variables. Swift handles all of the memory management of capturing for you.

#### **Example:**

*// FirstFile.swift class Closure: UIViewController { //Declare a variable var name: ((\_ returnName: String)->Void)? //call closure func returnName() { name?("John") } } //SecondFile.swift let closure = Closure() closure.name = { returnName in print(returnName) }*

*closure.returnName() // -> John*

# **Protocol**

#### **Example:**

```
protocol CarProtocol {
   var model: String { get }
   var HP: Int { get }
   var type: String { get }
   func description() -> String
}
```

```
class Car: CarProtocol {
```

```
 var color: String
   let model: String
   let HP: Int
   var type: String
   init(model: String, HP: Int, type: String) {
     self.model = model
     self.HP = HP
     self.type = type
     self.color = "Red"
 }
```
 *func description() -> String { return " Model: \(model) \n Color: \(color) \n Type: \(type ) \n Power: \(HP) HP \n"*

 *}*

*}*

*let car = Car(model: "Audi", HP: 120, type: "A8") print(car.description()) // -> Model: Audi Color: Red Type: A8 Power: 120 HP* 

A **protocol** defines a blueprint of methods, properties and other requirements that suit a particular task or piece of functionality. The protocol can then be adopted by a class, structure or enumeration to provide an actual implementation of those requirements. Any type that satisfies the requirements of a protocol is said to conform to that protocol.

# **Higher Order Function**

#### **Reference material:**

*https://developer.apple.com/library/content/documentation/ Swift/Conceptual/Swift\_Programming\_Language/* 

# **assist-software.net**